#### درس تحقيق در عمليات پيشرفته

مدرس: دكتر مسعود يقيني

تمرين شماره ١ : حل مساله كوله پشتي چند بعدي با استفاده از الگوريتم ژنتيک تاريخ تهيه: ٨٨/١٠/١٠

---------------------------------------------------------------

مساله كوله پشتي چند بعدي :

The 0- 1 multidimensional knapsack problem (0-1 MKP) is a generalization of the 0-1 knapsack problem and a special case of general 0-1 integer programming. Formally, the 0-l MKP problem may be defined as follows:

$$
(0-1 \text{ MKP})
$$
  
max  $\sum_{j=1}^{n} c_j x_j$   
s.t.  $\sum_{j=1}^{n} A_i^j x_j \le b_i, \quad i \in I = \{1, ..., m\},$   
 $x_j \in \{0, 1\}, \quad j \in J = \{1, ..., n\},$ 

Where n is a number of items and  $m$  is a number of knapsack's constraints with capacities  $b_i(i)$  $\epsilon I$ ), associated weights  $A_i^j$  *{I*  $\epsilon$  *I; j*  $\epsilon J$ ) and the profits  $C_j$  (j  $\epsilon J$ ). The objective is to find a feasible subset of the set of items that yields a maximum profit. The matrix A and the vectors b and c consist in real-valued constants that satisfy  $A \ge 0$ ,  $b > 0$  and  $c > 0$ .

هدف تمرين :

هدف توسعه يك الگوريتم كارآ (با زمان حل قابل قبول)، موثر (ارائه جوابهاي نزديك به جواب بهينه) و قوي (robust) است.

#### مراحل انجام تمرين :

### مرحله : 1 طراحي اجزاي الگوريتم

#### - 1 الف ) اقدامات

### در اين مرحله اجزاي الگوريتم ژنتيك را طراحي كنيد. شامل:

- نحوه نمايش جوابهاي كانديد
	- نحوه محاسبه fitness
	- محدوده تعداد جمعيت
		- روشهاي انتخاب والد
		- روشهاي باز تركيب
			- روشهاي جهش
		- روشهاي جايگزيني
	- وشر ط خاتمه الگوريتم
- تعيين شاخصهاي ارزيابي الگوريتم

### - 1 الف ) خروجي

اجزاي طراحي شده بايد در گزارش تمرين در يك فايل Word تايپ شود .

# مرحله 2: طراحي ساختمان داده

### 2- الف ) اقدامات

در اين مرحله بايد كليه متغيرها و آرايه هاي مورد نياز براي ذخيره سازي داده ها و پياده سازي الگوريتم مشخص گردد .

### 2- ب ) خروجي

شي ها، متغيرها و آرايه هاي تعريف شده را در فايل گزارش اضافه نمائيد. براي متغيرها ذكر نوع آنها، طول و همچنين شرح كاربرد آنها بصورت جدول ارائه شود .

### مرحله 3: طراحي الگوريتم

#### -3 الف) اقدامات

عمليات داخل الگوريتم را با استفاده از يكي از روشهاي با زبان طبيعي، شبيه كد (Code Pseudo (و يا فلوچارت تشريح نمائيد.

### 3 ب- ) خروجي

طراحي انجام شده را در فايل گزارش اضافه نمائيد .

#### مرحله 4: پياده سازي

#### -4 الف) اقدامات

اين مرحله شامل سه قدم طراحي ساختار برنامه، كد نويسي، و تست برنامه مي شود . قدم : 1 طراحي ساختار برنامه

ابتدا ساختار برنامه را طراحي كنيد. شامل:

- كلاسها و متدهاي مورد نياز براي پياده سازي الگوريتم.
- تعيين روابط بين متدهاي برنامه : براي تعيين اين روابط مي توانيد از نموداري شبيه به نمودار سازماني استفاده كنيد كه بالاترين باكس آن همان متد main و باكسهاي پائين تر متدهاي فرعي است كه در متد main صدا زده مي شود.
	- تعيين نحوه ورود اطلاعات :
	- o براي ورود اطلاعات به برنامه از دو روش مي توانيد استفاده كنيد.
	- o روش اول ورود اطلاعات مستقيماً در داخل برنامه است. به اين صورت كه هر جا كه متغييري معرفي مي شود مقادير آن نيز در برنامه وارد شود. در مورد آرايه ها نيز به همين صورت اقدام شود.
		- o روش دوم خواندن از فايل متني (text (است.
		- o لازم به يادآوري است براي خواندن اطلاعات و پارامترها نبايد از طريق كي برد عمل نمود، زيرا تست و اشكال گيري برنامه را بسيار زمان بر مي كند.
- تعيين نحوه خروج اطلاعات در برنامه: خروج اطلاعات نيز مي تواند به دو صورت انجام شود. يكي در خروجي استاندارد Netbeans كه از طريق آن مي توانيد خروجي را كپي و در محل ديگري ذخيره نمائيد. روش دوم ذخيره كردن خروجي بر روي فايلهاي متني است.

#### قدم ٢: كد نويسي با جاوا

در قدم 2 كد نويسي را با جاوا انجام دهيد. در كد نويسي موارد زير را رعايت نمائيد :

- اسم گذاري كلاسها، متدها، متغيرها و ...
- توضيحات (Comments (را بطور كامل بگذاريد.
- در نحوه دندانه گذاري و محل قرار گرفتن { } دقت كنيد.

#### قدم ٣: آزمايش برنامه

پس از كد نويسي ، برنامه را با يكي از مسائل آزمايشي تست نمائيد و بررسي نمائيد آيا برنامه درست كار مي كند يا خير پس از اطمينان از صحت برنامه به مرحله بعدي برويد .

#### 4 ب- ) خروجي ها

مستندات توليد شده شامل اسامي و توضيحات متدها و نمودار روابط بين متدها در فايل گزارش اضافه گردد .

#### مرحله 5: تنظيم پارامترها

در اين مساله پامترهاي زير بايد تنظيم شود :

- تعداد جمعيت
- روش انتخاب والد
- روش باز تركيب
- نرخ باز تركيبي
	- روش جهش
	- نرخ جهش
- روش جايگزيني
- شرط خاتمه الگوريتم

#### -5الف) اقدامات

سه تا از مسائل آزمايشي (test problems) را به عنوان مسائل يادگيري (training problems) را براي تنظيم پارامترهاي الگوريتم انتخاب كنيد. مسائل تا حد امكان داراي ويژگيهاي متفاوت باشند .

ابتدا مقاديري براي كليه پارامترها در نظر بگيريد. اگر پارامتر مقدار عددي است بهتر است ميانگين بزرگترين مقدار و كوچكترين مقدار را براي شروع انتخاب كنيد. براي تنظيم پارامترها به ترتيب هر يك از پارامترها را انتخاب نموده و با ثابت نگهداشتن ساير پارامترها و تغيير در پارامتر انتخابي مقدار مناسب براي آن پارامتر را انتخاب كنيد .

براي تعيين مقدار مناسب پارامتر بهترين شاخص درصد نسبي اختلاف با مقدار بهينه مساله مي باشد. براي محاسبه اين مقدار بايد الگوريتم را حداقل براي 10 بار اجرا كنيد و بعد ميانگين اين شاخص در نظر گرفته شود .

#### خروجي :

نتايج بدست آمده را بصورت جداول عددي و نمودارهاي مناسب در فايل گزارش اضافه نمائيد .

يكي از جداولي كه بايستي براي هر يك از پارامترها تهيه شود داراي فرمت زير است :

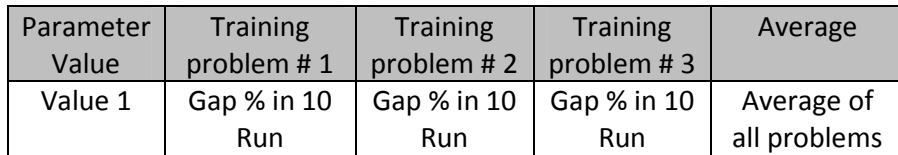

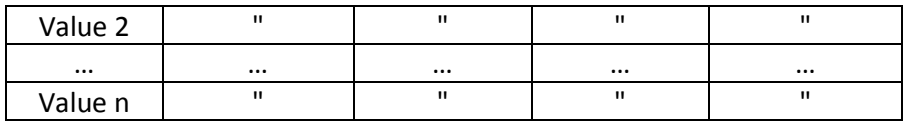

بر اساس ستون آخر جدول نموداري بكشيد و مشخص كنيد كه بهترين مقدار پارامتر چقدر است .

### مرحله 6: تحليل عملكرد الگوريتم

-6 الف) اقدامات

ده مساله اول آزمايشي را كه روي سايت گذاشته شده است را با پارامترها نهايي حل و نتايج را بررسي نمائيد. در زمان اجراي برنامه پارامترها بايد ثابت بمانند .

## 6 ب- ) خروجي

نتايج بدست آمده بصورت جداول عددي و نمودارهاي مناسب در فايل گزارش اضافه نمائيد . براي گزارش عملكرد الگوريتم مي توانيد از موارد زير استفاده نمائيد :

- نمودار زمان / بهترين مقدار پيدا شده از ابتداي الگوريتم
- نمودار تعداد تكرار / بهترين مقدار پيدا شده از ابتداي الگوريتم
	- نمودار زمان / واريانس جوابهاي جمعيت
	- نمودار تعداد نسل / واريانس جوابهاي جمعيت

#### مرحله 7: مستند سازي

كليه مراحل فوق را جهت ارائه مستند سازي نمائيد. مستنداتي كه ارائه مي شود بايد شامل موارد زير گردد :

- )1 گزارش تمرين شامل
- گزارش شامل خروجي هاي بدست آمده از مراحل انجام تمرين مي شود.
- در گزارش مواردي نظير عنوان گزارش، فهرست مطالب، شماره صفحه و ساير موارد نگارشي رعايت شود.
	- گزارش بصورت مكتوب و همچنين الكترونيكي بايستي ارائه شود.
		- )2 پروژه جاوا
	- يك پروژه Netbeans شامل كليه برنامه هاي جاوا همراه با Comment گذاري مناسب.
		- )3 فايلهاي جانبي
- در صورتي كه از فايلهاي Excel و يا هر نوع فايل ديگري استفاده شده، لازم است يك كپي از آنها بصورت الكترونيكي ارائه شود.